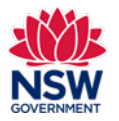

#### Before you begin

Before nominating a student for a Minister's Award, ensure that you have read the [guidelines](https://education.nsw.gov.au/schooling/parents-and-carers/choosing-a-school-setting/community-languages-schools/the-ministers-awards) on the Community Languages Schools Program website.

#### **Prepare your nomination**

It is recommended to prepare your responses in a Word document before starting your nomination on the portal. Please refer to the 'Preparing a Minister's Award nomination' on page 10 of this guide to review the questions requiring longer answers.

### **Completing your application**

- Organisations must have an approved Per Capita Grant application for the previous year and the school program must meet the eligibility criteria. Please refer to th[e Program Guidelines.](https://education.nsw.gov.au/content/dam/main-education/public-schools/community-languages-schools/documents/NSW_Communtiy_Languages_Schools_Program_Program_Guidelines_-_revised_March_2023.pdf)
- Organisations applying for an Establishment grant are not eligible to nominate students for an award.
- Students who have previously received a Minister's Award are not eligible to be nominated for any additional award.
- Community languages schools can nominate one student only for each category (Junior and Senior). To nominate a student, the following conditions must be met:
	- o The school and school program must be operational
	- $\circ$  The student must be part of the previous year's approved Per Capita Grant
	- o The student must be part of the previous year's school program with an approved attendance record and must have a minimum of two years study
	- o The Coordinator of Language Program must endorse the nomination. All correspondence regarding the award will be forwarded to the Coordinator of Language Program.

You can save and resume a draft application. You can also unsubmit an application prior to the application closing date.

All fields marked with a **red asterisk (\*)** are mandatory and must be completed. This applies throughout the portal.

It is best to use Google Chrome when accessing the portal.

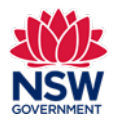

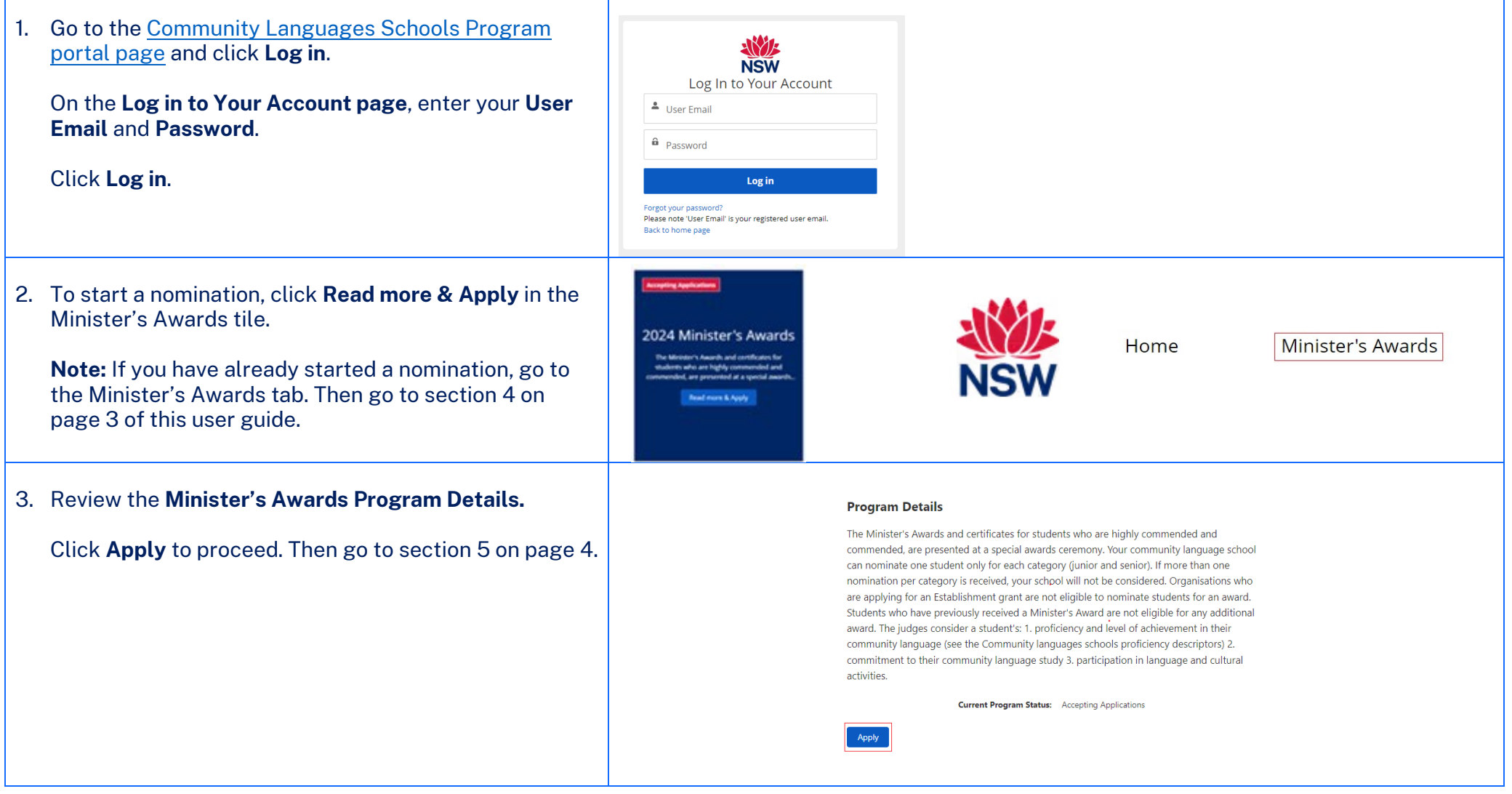

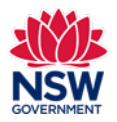

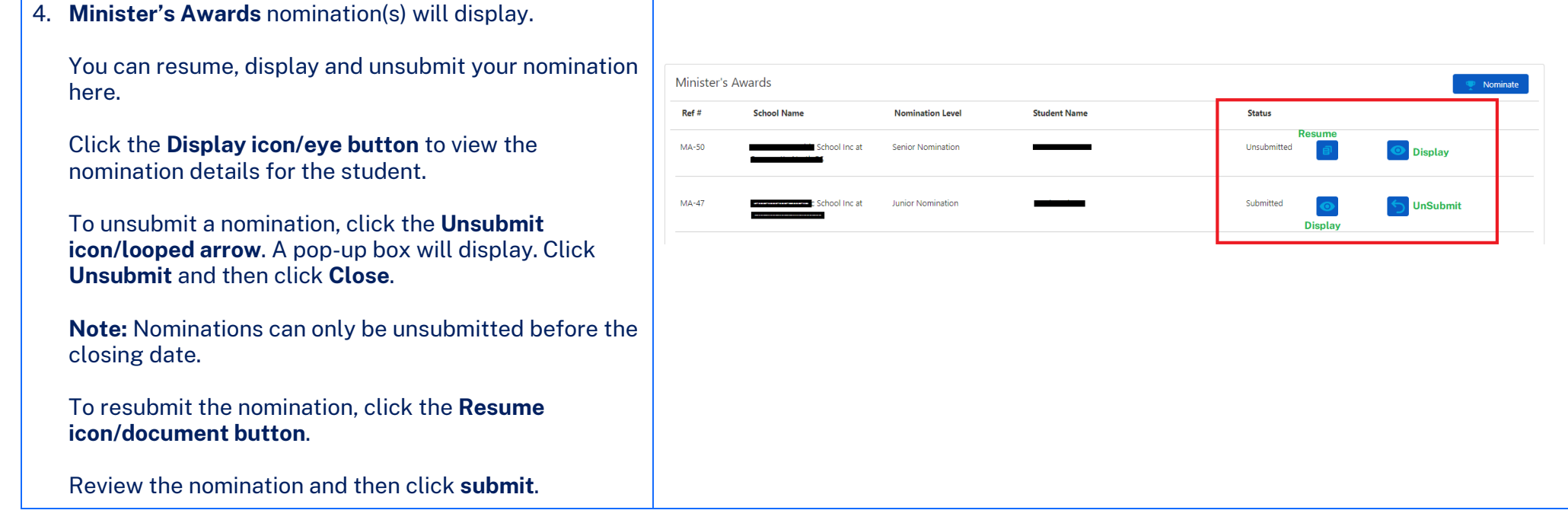

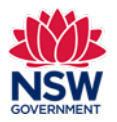

### **User guide**

#### 5. **Minister's Awards Details** section

Choose the Nomination Category (Junior or Senior). The **Junior** category is for students who attend mainstream school classes from Years 3 to 6. The **Senior** category is for students who attend mainstream school classes from Years 7 to 12.

Nominations in the wrong Nomination Category will not be considered.

Click in the **School Name** field. A list of your schools will appear in the drop-down list. Choose a school from the list.

**Do not** copy and paste the school's name into the field.

In the **Select Student** field, start typing the student's name. A list of your students will appear in the dropdown list. Select the student's name.

**Do not** copy and paste the student's name into the field.

**Note:** The list will only include students who met the 70% attendance and age requirements on your grant submission last year.

Once the student is selected, the **Location Name, Language, First name, Last name** and **Gender** will be auto populated.

Complete all fields. Click **Save and proceed**.

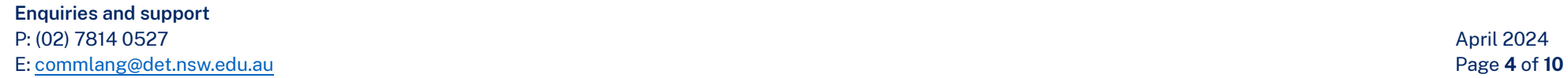

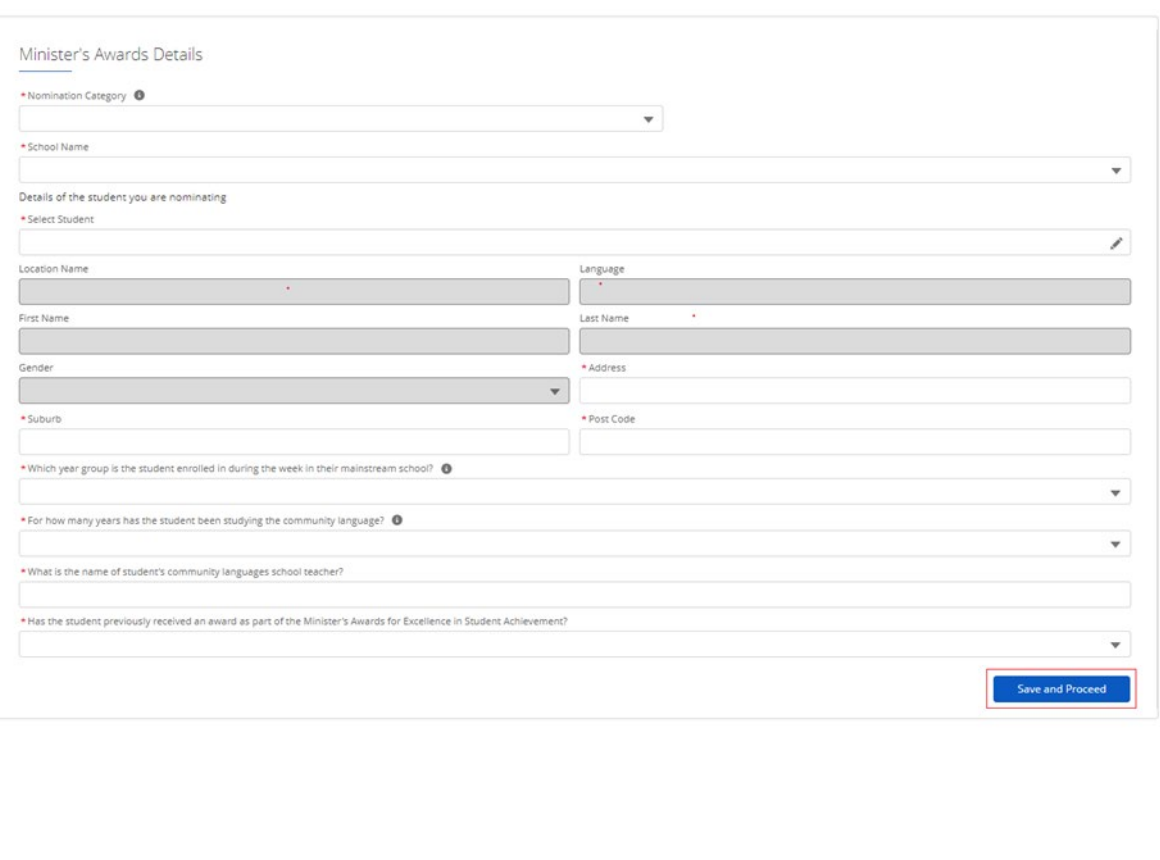

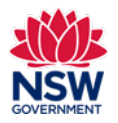

**User guide**

#### 6. **Parent/caregiver Information**

Parent/caregiver 1 information fields are mandatory.

Parent/caregiver 2 information fields are not mandatory.

Enter all details, click **Save and proceed** or Previous to go back.

**Note:** Please ensure that all details are entered correctly, including the phone number and email address as this information is used to communicate with parents.

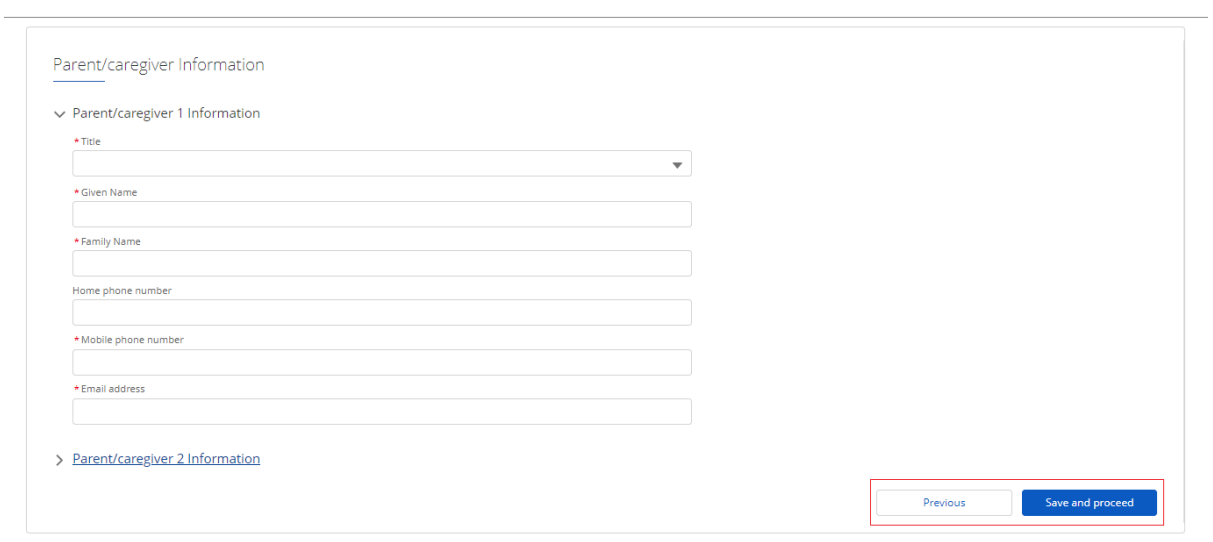

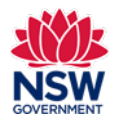

**User guide**

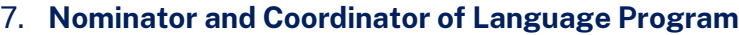

In the **Nominator Name** field, start typing the person's name. A list of names will appear in the drop-down list. Select the Nominator name. Details for the nominator will be auto populated.

**Note:** The nominator **MUST** be a current teacher or management committee member.

**Do not** copy and paste the nominator's name into the field.

In the **Coordinator of Language Program Details** section, start typing the details if you are completing your first nomination. These details will be auto populated when completing the next nomination and **cannot** be edited.

Please contact the Community Languages Schools Program if the Coordinator of Language Program details require updating at [commlang@det.nsw.du.au.](mailto:commlang@det.nsw.du.au)

**Note:** The Coordinator of Language Program **MUST** endorse the student nomination.

All correspondence regarding the Minister's Awards will be forwarded to the Coordinator of Language Program.

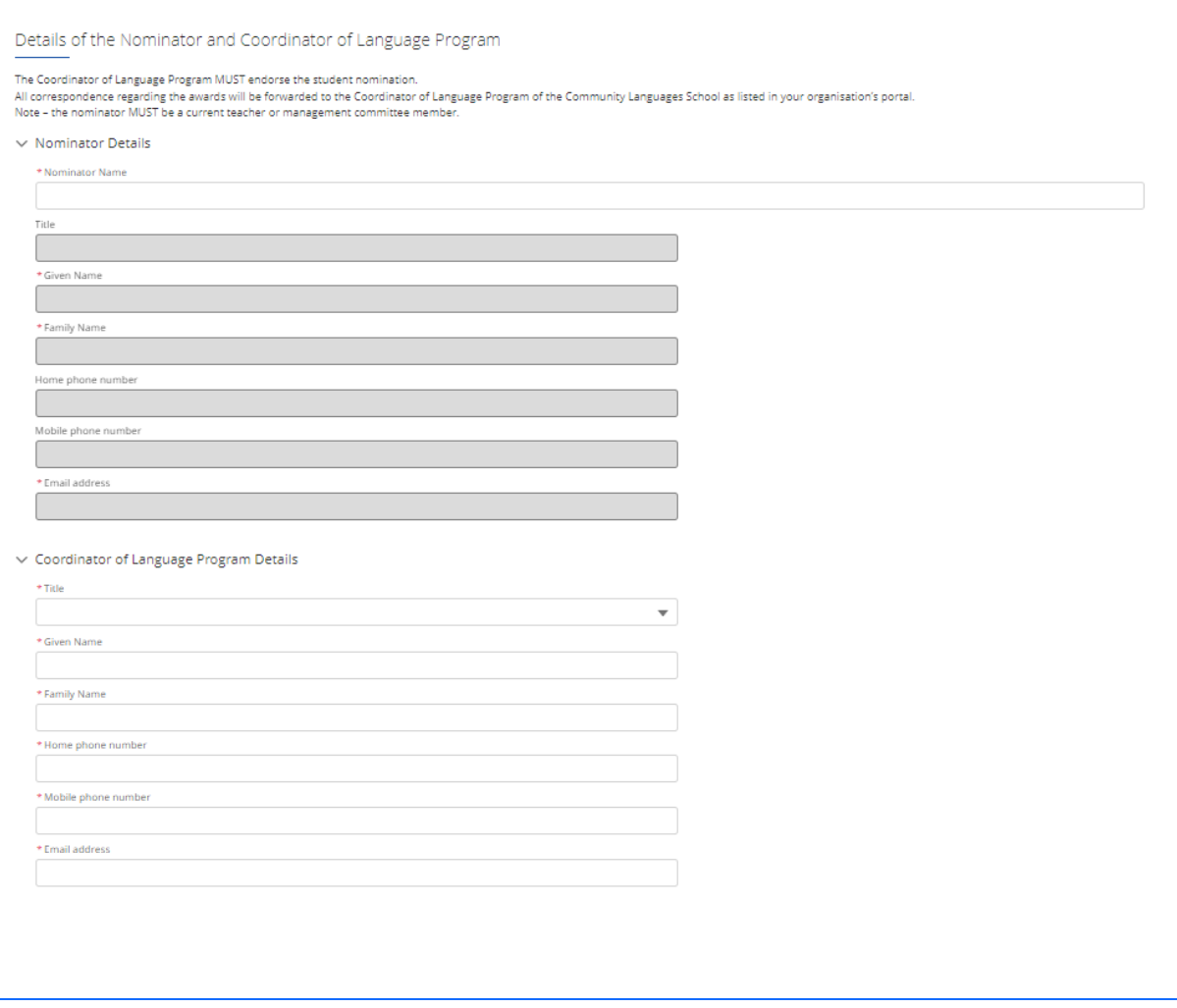

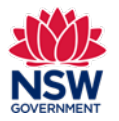

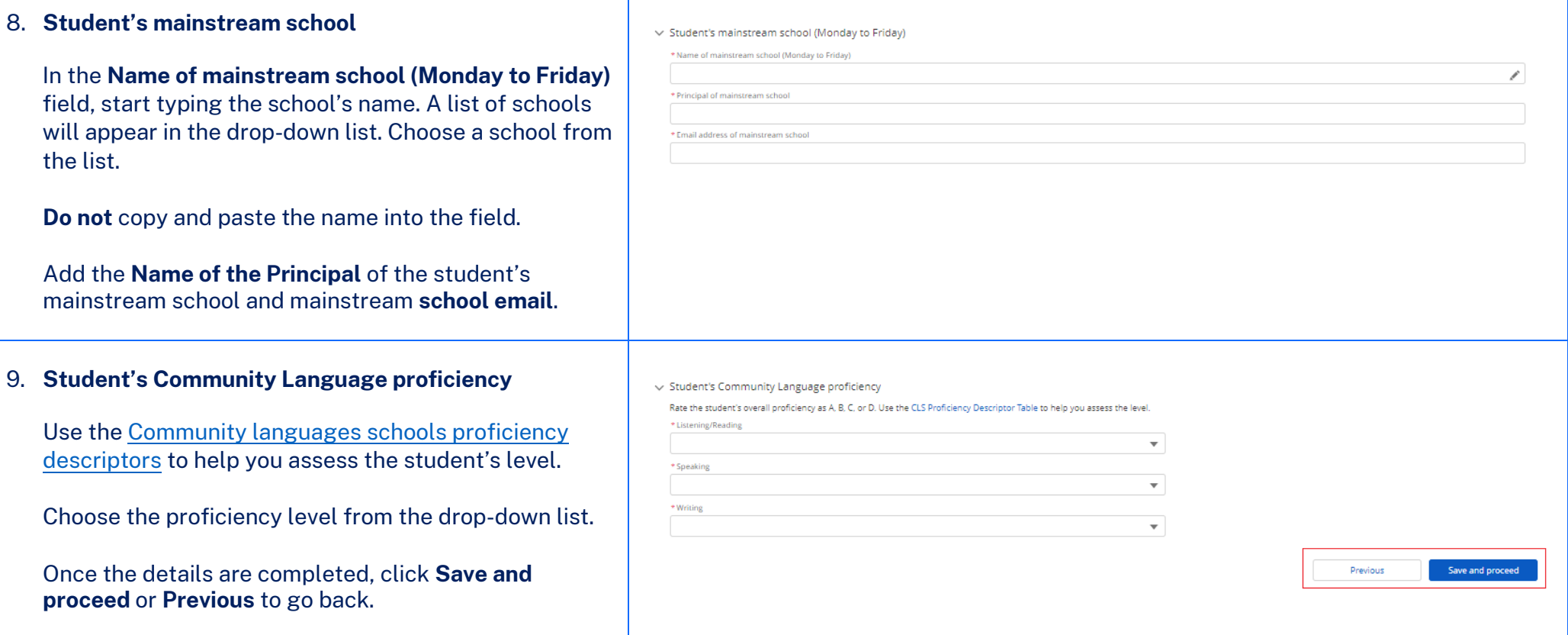

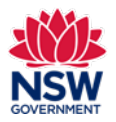

**User guide**

#### 10. **Community Language Study**

Enter the following details for the student:

- **Community language study** maximum of 750 characters in each field
- **Language and cultural activities** maximum of 1000 characters for each field
- **Additional qualities** maximum of 1000 characters for each field
- **Checklist** select YES or NO for each of the five questions

**Note:** It is recommended that you prepare these responses in a word document in advance so you can easily paste them into the portal. You can do a character count in the Word document to make sure the responses do not exceed the character limit. Please refer to the last page of this user guide for more information.

Once the details are completed, click **Submit**.

**Note:** You can click **Save for later** to save your entries and resume the nomination at a later date or **Previous** to go back.

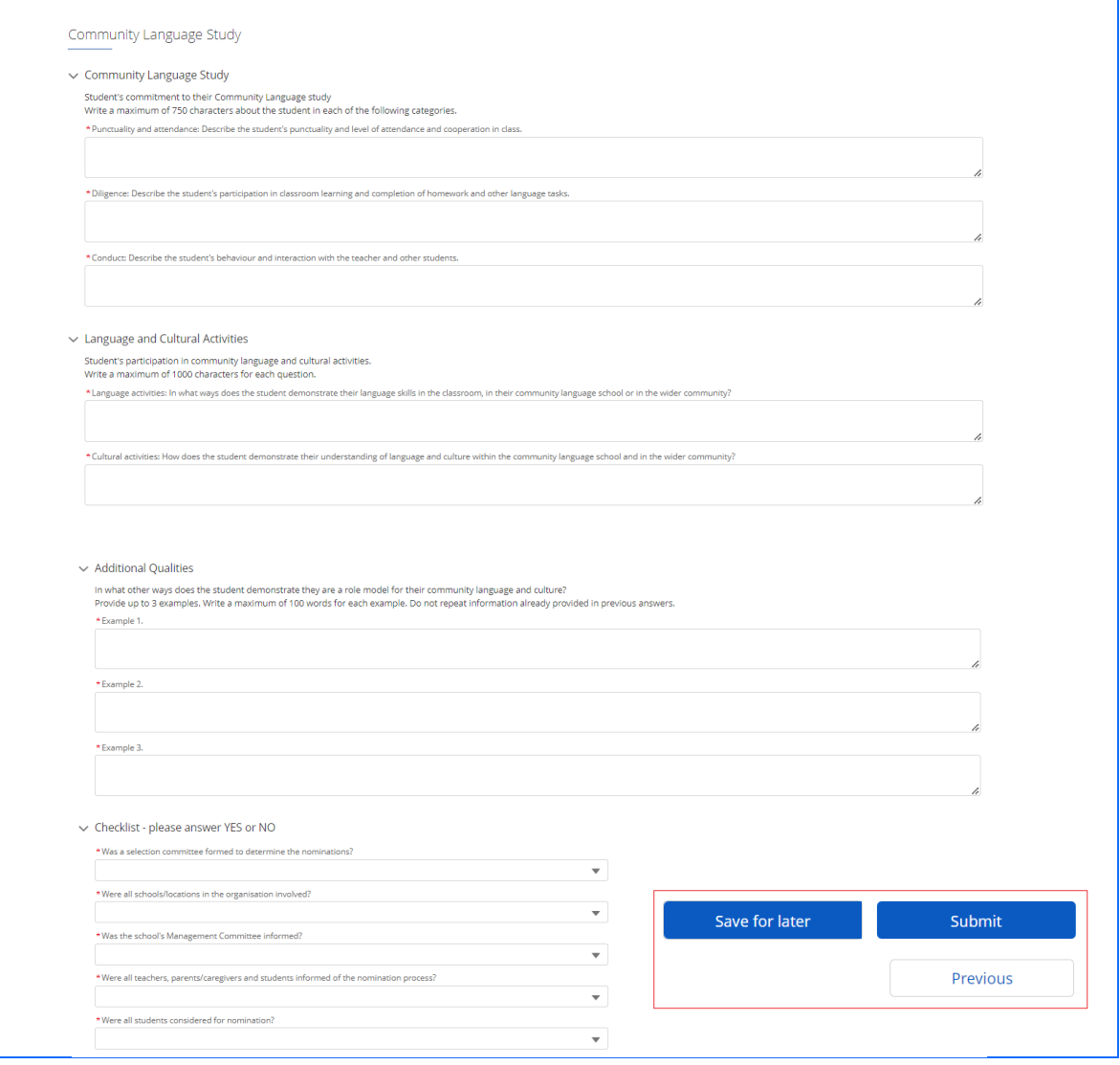

**Enquiries and support** P: (02) 7814 0527 April 2024 E[: commlang@det.nsw.edu.au](mailto:commlang@det.nsw.edu.au) Page **8** of **10**

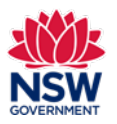

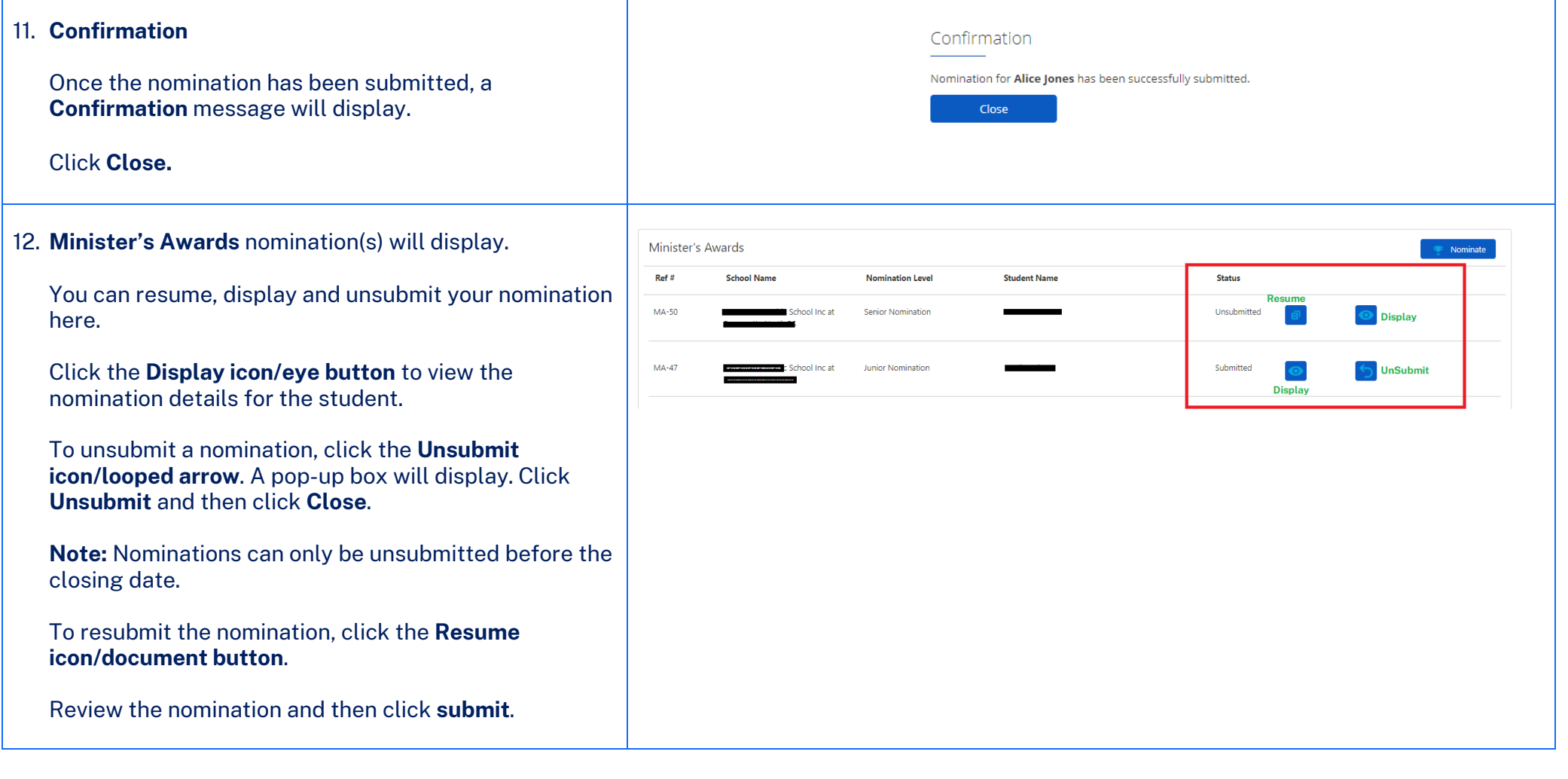

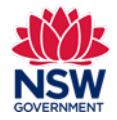

#### **Preparing a Minister's Awards nomination**

The following questions are provided as a guide to assist organisations prepare for submitting a nomination via the portal. It is recommended to prepare responses on a Word document before starting an application.

#### **Community Language Study**

Student's commitment to their Community Language study

Write a **maximum of 750 characters** about the student in each of the following categories.

**Punctuality and attendance:** Describe the student's punctuality and level of attendance and cooperation in class.

**Diligence:** Describe the student's participation in classroom learning and completion of homework and other language tasks.

**Conduct:** Describe the student's behaviour and interaction with the teacher and other students.

#### **Language and Cultural Activities**

Student's participation in community language and cultural activities.

Write a **maximum of 1000 characte**rs for each question.

**Language activities:** In what ways does the student demonstrate their language skills in the classroom, in their community language school or in the wider community?

**Cultural activities:** How does the student demonstrate their understanding of language and culture within the community language school and in the wider community?

#### **Additional Qualities**

In what other ways does the student demonstrate they are a role model for their community language and culture?

Provide up to **3 examples.** Write a **maximum of 1000 characters** for each example. Do not repeat information already provided in previous answers.